# NAME

mawk - pattern scanning and text processing language

## **SYNOPSIS**

```
mawk [-W option] [-F value] [-v var=value] [- -] 'program text' [file ...]
mawk [-W option] [-F value] [-v var=value] [-f program-file] [- -] [file ...]
```
# DESCRIPTION

mawk is an interpreter for the AWK Programming Language. The AWK language is useful for manipulation of data files, text retrieval and processing, and for prototyping and experimenting with algorithms. mawk is a *new awk* meaning it implements the AWK language as defined in Aho, Kernighan and Weinberger, *The AWK Programming Language,* Addison-Wesley Publishing, 1988. (Hereafter referred to as the AWK book.) mawk conforms to the Posix 1003.2 (draft 11.3) definition of the AWK language which contains a few features not described in the AWK book, and mawk provides a small number of extensions.

An AWK program is a sequence of *pattern* {*action*} pairs and function definitions. Short programs are entered on the command line usually enclosed in ' ' to avoid shell interpretation. Longer programs can be read in from a file with the -f option. Data input is read from the list of files on the command line or from standard input when the list is empty. The input is broken into records as determined by the record separator variable, **RS**. Initially,  $RS = n$  and records are synonymous with lines. Each record is compared against each *pattern* and if it matches, the program text for {*action*} is executed.

# OPTIONS

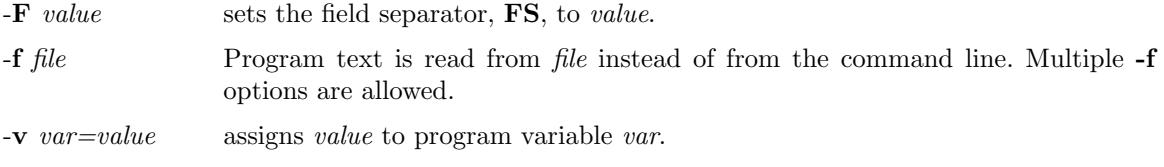

indicates the unambiguous end of options.

The above options will be available with any Posix compatible implementation of AWK, and implementation specific options are prefaced with -W. mawk provides six:

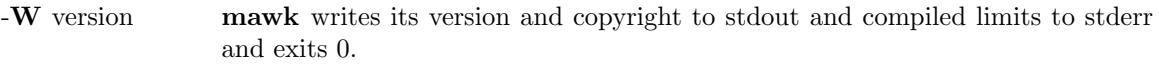

- -W dump writes an assembler like listing of the internal representation of the program to stdout and exits 0 (on successful compilation).
- -W interactive sets unbuffered writes to stdout and line buffered reads from stdin. Records from stdin are lines regardless of the value of RS.
- -W exec *file* Program text is read from *file* and this is the last option. Useful on systems that support the  $\#!$  magic number convention for executable scripts.
- -W sprintf=*num* adjusts the size of mawk's internal sprintf buffer to *num* bytes. More than rare use of this option indicates mawk should be recompiled.

-W posix\_space forces mawk not to consider 'n' to be space.

The short forms -W[vdiesp] are recognized and on some systems -We is mandatory to avoid command line length limitations.

# THE AWK LANGUAGE

1. Program structure

An AWK program is a sequence of *pattern* {*action*} pairs and user function definitions.

A pattern can be: BEGIN END expression expression , expression

One, but not both, of *pattern* {*action*} can be omitted. If {*action*} is omitted it is implicitly { print }. If *pattern* is omitted, then it is implicitly matched. BEGIN and END patterns require an action.

Statements are terminated by newlines, semi-colons or both. Groups of statements such as actions or loop bodies are blocked via { ... } as in C. The last statement in a block doesn't need a terminator. Blank lines have no meaning; an empty statement is terminated with a semi-colon. Long statements can be continued with a backslash, . A statement can be broken without a backslash after a comma, left brace,  $\&&$ ,  $\parallel$ , do, else, the right parenthesis of an if, while or for statement, and the right parenthesis of a function definition. A comment starts with  $\#$  and extends to, but does not include the end of line.

The following statements control program flow inside blocks.

if ( *expr* ) *statement* if ( *expr* ) *statement* else *statement* while ( *expr* ) *statement* do *statement* while ( *expr* ) for ( *opt*\_*expr* ; *opt*\_*expr* ; *opt*\_*expr* ) *statement* for ( *var* in *array* ) *statement* continue break

#### 2. Data types, conversion and comparison

There are two basic data types, numeric and string. Numeric constants can be integer like -2, decimal like 1.08, or in scientific notation like -1.1e4 or .28E-3. All numbers are represented internally and all computations are done in floating point arithmetic. So for example, the expression  $0.2e2 == 20$  is true and true is represented as 1.0.

String constants are enclosed in double quotes.

This is a string with a newline at the end.n

Strings can be continued across a line by escaping () the newline. The following escape sequences are recognized.

a alert, ascii 7 b backspace, ascii 8 t tab, ascii 9 n newline, ascii 10 v vertical tab, ascii 11 f formfeed, ascii 12 r carriage return, ascii 13 ddd 1, 2 or 3 octal digits for ascii ddd xhh 1 or 2 hex digits for ascii hh

If you escape any other character c, you get c, i.e., mawk ignores the escape.

There are really three basic data types; the third is *number and string* which has both a numeric value and a string value at the same time. User defined variables come into existence when first referenced and are initialized to *null*, a number and string value which has numeric value 0 and string value . Non-trivial number and string typed data come from input and are typically stored in fields. (See section 4).

The type of an expression is determined by its context and automatic t ype conversion occurs if needed. For example, to evaluate the statements

 $y = x + 2$ ;  $z = x$  hello

The value stored in variable y will be t yped numeric. If x is not numeric, the value read from x is converted to numeric before it is added to 2 and stored in y. The value stored in variable z will be typed string, and the value of x will be converted to string if necessary and concatenated with hello. (Of course, the value and type stored in x is not changed by any conversions.) A string expression is converted to numeric using its longest numeric preCEx as with  $atof(3)$ . A numeric expression is converted to string by replacing expr with sprin tf(CONVFMT, expr), unless expr can be represeted on the host machine as an exact integer then it is converted to sprin tf(%d, expr). Sprin tf() is an A WK built-in that duplicates the functionalit  $\vee$  of sprintf(3), and CON-VFMT is a built-in v ariable used for internal conversion from number to stri[ng and i](http://chuzzlewit.co.uk/WebManPDF.pl/man:/3/atof)nitialized to %.6g. Explicit t ype conversions can be forced, expr is string and expr+0 is numeric.

To evaluate,  $\exp\left\{\frac{r}{2}\right\}$  if both operands are numeric or number and string then the comparison is rumeric; if both operands are string the comparison is st[ring; if one](http://chuzzlewit.co.uk/WebManPDF.pl/man:/3/sprintf) operand is string, the non-string operand is converted and the comparison is string. The result is numeric, 1 or 0.

In boolean contexts such as, if ( expr ) statement, a string expression evaluates true if and only if it is not the empt y string ; n umeric values if and only if not n umerically zero.

3. Regular expressions

In the A WK language, records, Œelds and strings are often tested for matring a regular expression. Regular expressions are enclosed in slashes, and

expr  $\sim$  /r/

is an AWK expression that evaluates to 1 if expr matches r, which means a substring of expr is in the set of strings deCEned  $\psi$  r. With no matc h the expression evaluates to 0; replacing  $\sim$  with the not match operator, !~, reverses the meaning. As pattern-action pairs,

/r/ { action } and  $\text{\$0 \sim \text{\textit{r}}/\text{\textit{f}}$ action }$  }

are the same, and for eath input record that matc hes r, action is executed. In fact,  $/r/$  is an AWK expression that is equivalent to  $(\$0 - \pi/)$  an ywhere except when on the right side of a match operator or passed as an argumento a built-in function that expects a regular expression argument.

AWK uses extended regular expressions as with egrep $(1)$ . The regular expression metabaracters, i.e., those with special meaning in regular expressions are

 $^{\wedge}$  \$ . [ ] | ( )  $^*$  + ?

Regular expressions are built up from character[s as follow](http://chuzzlewit.co.uk/WebManPDF.pl/man:/1/egrep)s:

- c matches any non-metacharacter c.
- c matches a character deCE ned  $\phi$  the same escape sequences used in string constants or the literal c haracter c if c is not an escape sequence.
	- matches any character (including newline).
- ^ matches the front of a string.
- \$ matches the back of a string.
- [ $c_1c_2c_3$ ...] matches any character in the class  $c_1c_2c_3$ ... An in terval of characters is denoted c<sub>1</sub>-c<sub>2</sub> inside a class [...].

[^c<sub>1</sub>c<sub>2</sub>c<sub>3</sub>...] matches ary character not in the class c<sub>1</sub>c<sub>2</sub>c<sub>3</sub>...

Regular expressions are built up from other regular expressions as follws:

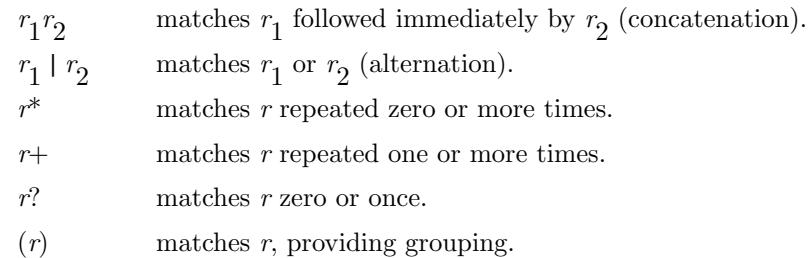

The increasing precedence of operators is alternation, concatenation and unary  $(*, + \text{ or } ?)$ . For example,

 $\int |a-zA-Z| |a-zA-Z0-9|^{*}\$  and  $/$ ^[-+]?([0-9]+.?].[0-9])[0-9]\*([eE][-+]?[0-9]+)?\$/

are matched by AWK identifiers and AWK numeric constants respectively. Note that . has to be escaped to be recognized as a decimal point, and that metacharacters are not special inside character classes.

Any expression can be used on the right hand side of the ~ or !~ operators or passed to a built-in that expects a regular expression. If needed, it is converted to string, and then interpreted as a regular expression. For example,

BEGIN { identifier =  $[a-zA-Z][a-zA-Z0-9]^*$  }

 $$0$   $\degree$   $\degree$  identifier

prints all lines that start with an AWK identifier.

mawk recognizes the empty regular expression, // , which matches the empty string and hence is matched by any string at the front, back and between every character. For example,

echo abc  $\vert$  mawk  $\{$  gsub $\left/ \middle/ \middle/ \middle/ \right. X \right)$ ; print  $\}$ XaXbXcX

## 4. Records and fields

Records are read in one at a time, and stored in the *field* variable \$0. The record is split into *fields* which are stored in \$1, \$2, ..., \$NF. The built-in variable NF is set to the number of fields, and NR and FNR are incremented by 1. Fields above \$NF are set to .

Assignment to \$0 causes the fields and NF to be recomputed. Assignment to NF or to a field causes \$0 to be reconstructed by concatenating the \$i's separated by OFS. Assignment to a field with index greater than NF, increases NF and causes \$0 to be reconstructed.

Data input stored in fields is string, unless the entire field has numeric form and then the type is number and string. For example,

```
echo 24 24E |
mawk '{ print($1>100, $1>100, $2>100, $2>100) }'
0 1 1 1
```
\$0 and \$2 are string and \$1 is number and string. The first comparison is numeric, the second is string, the third is string (100 is converted to 100), and the last is string.

## 5. Expressions and operators

The expression syntax is similar to C. Primary expressions are numeric constants, string constants, variables, fields, arrays and function calls. The identifier for a variable, array or function can be a sequence of letters, digits and underscores, that does not start with a digit. Variables are not declared; they exist when first referenced and are initialized to *null*.

New expressions are composed with the following operators in order of increasing precedence.

*assignment* =  $+= == * = / = \% = ?$ 

```
conditional ? :
logical or ||
logical and &&
array membership in
matching ˜ !˜
relational \langle \rangle \langle \rangle \langle \rangle \langle \rangle \langle \rangle \langle \rangle \langle \rangle \langle \rangleconcatenation (no explicit operator)
add ops + -
mul ops * / %
unary + -logical not !
exponentiation ˆ
inc and dec ++ -- (both post and pre)
field $
```
Assignment, conditional and exponentiation associate right to left; the other operators associate left to right. Any expression can be parenthesized.

#### 6. Arrays

Awk provides one-dimensional arrays. Array elements are expressed as *array*[*expr*]. *Expr* is internally converted to string type, so, for example,  $A[1]$  and  $A[1]$  are the same element and the actual index is 1. Arrays indexed by strings are called associative arrays. Initially an array is empty; elements exist when first accessed. An expression, *expr* in *array* evaluates to 1 if *array*[*expr*] exists, else to 0.

There is a form of the **for** statement that loops over each index of an array.

for ( *var* in *array* ) *statement*

sets *var* to each index of *array* and executes *statement*. The order that *var* transverses the indices of *array* is not defined.

The statement, delete *array*[*expr*], causes *array*[*expr*] not to exist. mawk supports an extension, delete *array*, which deletes all elements of *array*.

Multidimensional arrays are synthesized with concatenation using the built-in variable SUBSEP.  $array[expr_1, expr_2]$  is equivalent to  $array[expr_1$  **SUBSEP**  $expr_2$ . Testing for a multidimensional element uses a parenthesized index, such as

if (  $(i, j)$  in A ) print A $[i, j]$ 

#### 7. Builtin-variables

The following variables are built-in and initialized before program execution.

ARGC number of command line arguments.

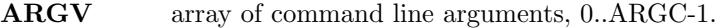

#### CONVFMT

format for internal conversion of numbers to string, initially  $=\%$ .6g.

ENVIRON array indexed by environment variables. An environment string, *var=value* is stored as ENVIRON[*var*] = *value*.

# FILENAME

name of the current input file.

- FNR current record number in FILENAME.
- FS splits records into fields as a regular expression.

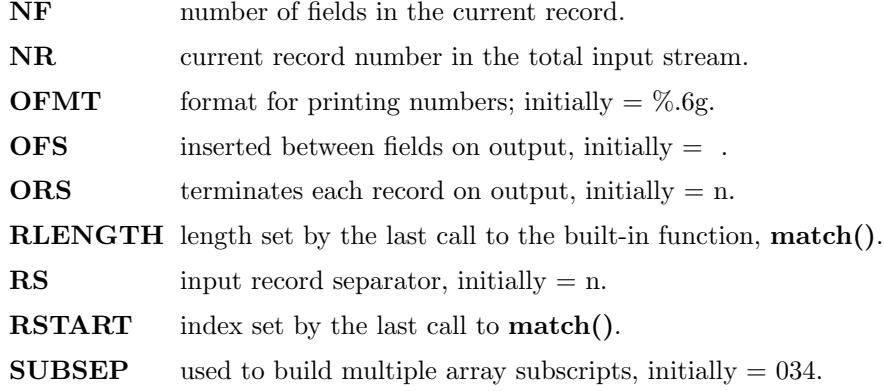

# 8. Built-in functions

String functions

 $g_{\text{sub}}(r,s,t)$  gsub $(r,s)$ 

Global substitution, every match of regular expression *r* in variable *t* is replaced by string *s*. The number of replacements is returned. If *t* is omitted, \$0 is used. An & in the replacement string *s* is replaced by the matched substring of *t*. & and put literal  $\&$  and , respectively, in the replacement string.

#### index(*s,t*)

If *t* is a substring of *s*, then the position where *t* starts is returned, else 0 is returned. The first character of *s* is in position 1.

#### length(*s*)

Returns the length of string *s*.

#### match(*s,r*)

Returns the index of the first longest match of regular expression *r* in string *s*. Returns 0 if no match. As a side effect, RSTART is set to the return value. RLENGTH is set to the length of the match or -1 if no match. If the empty string is matched, RLENGTH is set to 0, and 1 is returned if the match is at the front, and  $\text{length}(s)+1$  is returned if the match is at the back.

#### $split(s, A, r)$   $split(s, A)$

String *s* is split into fields by regular expression *r* and the fields are loaded into array *A*. The number of fields is returned. See section 11 below for more detail. If *r* is omitted, **FS** is used.

sprintf(*format,expr-list*)

Returns a string constructed from *expr-list* according to *format*. See the description of printf() below.

#### $\text{sub}(r,s,t)$   $\text{sub}(r,s)$

Single substitution, same as gsub() except at most one substitution.

#### $\text{substr}(s,i,n)$  substr $(s,i)$

Returns the substring of string *s*, starting at index *i*, of length *n*. If *n* is omitted, the suffix of *s*, starting at *i* is returned.

## tolower(*s*)

Returns a copy of *s* with all upper case characters converted to lower case.

# toupper(*s*)

Returns a copy of *s* with all lower case characters converted to upper case.

#### Arithmetic functions

atan2(*y,x*) Arctan of  $y/x$  between  $-\pi$  and  $\pi$ .

cos(*x*) Cosine function, *x* in radians.

 $\exp(x)$  Exponential function.

int(*x*) Returns *x* truncated towards zero.

log(*x*) Natural logarithm.

rand() Returns a random number between zero and one.

 $sin(x)$  Sine function, *x* in radians.

sqrt(*x*) Returns square root of *x*.

srand(*expr*) srand()

Seeds the random number generator, using the clock if *expr* is omitted, and returns the value of the previous seed. mawk seeds the random number generator from the clock at startup so there is no real need to call srand(). Srand(*expr*) is useful for repeating pseudo random sequences.

#### 9. Input and output

There are two output statements, print and printf.

print writes **\$0 ORS** to standard output.

print  $\exp r_1$ ,  $\exp r_2$ , ...,  $\exp r$ 

writes  $\exp r_1$  **OFS**  $\exp r_2$  **OFS** ...  $\exp r$  **ORS** to standard output. Numeric expressions are converted to string with OFMT.

printf *format, expr-list*

duplicates the printf C library function writing to standard output. The complete ANSI C format specifications are recognized with conversions %c, %d, %e, %E, %f, %g, %G, %i, % $\alpha$ , %s, %u, %x, %X and %%, and conversion qualifiers h and l.

The argument list to print or printf can optionally be enclosed in parentheses. Print formats numbers using **OFMT** or %d for exact integers. %c with a numeric argument prints the corresponding 8 bit character, with a string argument it prints the first character of the string. The output of print and printf can be redirected to a file or command by appending  $>$  *file*,  $\gg$  *file* or | *command* to the end of the print statement. Redirection opens *file* or *command* only once, subsequent redirections append to the already open stream. By convention, **mawk** associates the filename /dev/stderr with stderr which allows print and printf to be redirected to stderr. mawk also associates - and /dev/stdout with stdin and stdout which allows these streams to be passed to functions.

The input function getline has the following variations.

getline reads into \$0, updates the fields, NF, NR and FNR.

getline < *file*

reads into \$0 from *file*, updates the fields and NF.

getline *var*

reads the next record into *var*, updates NR and FNR.

getline *var* < *file*

reads the next record of *file* into *var*.

*command* | getline

pipes a record from *command* into \$0 and updates the fields and NF.

*command* | getline *var*

pipes a record from *command* into *var*.

Getline returns 0 on end-of-file, -1 on error, otherwise 1.

Commands on the end of pipes are executed by /bin/sh.

The function close(*expr*) closes the file or pipe associated with *expr*. Close returns 0 if *expr* is an

open file, the exit status if *expr* is a piped command, and -1 otherwise. Close is used to reread a file or command, make sure the other end of an output pipe is finished or conserve file resources.

The function fflush(*expr*) flushes the output file or pipe associated with *expr*. Fflush returns 0 if *expr* is an open output stream else -1. Fflush without an argument flushes stdout. Fflush with an empty argument () flushes all open output.

The function system(*expr*) uses /bin/sh to execute *expr* and returns the exit status of the command *expr*. Changes made to the ENVIRON array are not passed to commands executed with system or pipes.

## 10. User defined functions

The syntax for a user defined function is

function name( *args* ) { *statements* }

The function body can contain a return statement

return *opt*\_*expr*

A return statement is not required. Function calls may be nested or recursive. Functions are passed expressions by value and arrays by reference. Extra arguments serve as local variables and are initialized to *null*. For example,  $csplit(s, A)$  puts each character of *s* into array *A* and returns the length of *s*.

```
function csplit(s, A, n, i)
{
n = length(s)for( i = 1; i <= n; i++ ) A[i] = substr(s, i, 1)
return n
}
```
Putting extra space between passed arguments and local variables is conventional. Functions can be referenced before they are defined, but the function name and the '(' of the arguments must touch to avoid confusion with concatenation.

## 11. Splitting strings, records and files

Awk programs use the same algorithm to split strings into arrays with split(), and records into fields on FS. mawk uses essentially the same algorithm to split files into records on RS.

Split(*expr, A, sep*) works as follows:

- (1) If *sep* is omitted, it is replaced by FS. *Sep* can be an expression or regular expression. If it is an expression of non-string type, it is converted to string.
- (2) If *sep* = (a single space), then <SPACE> is trimmed from the front and back of *expr*, and *sep* becomes <SPACE>. mawk defines <SPACE> as the regular expression  $/[\text{tn}] + /$ . Otherwise *sep* is treated as a regular expression, except that meta-characters are ignored for a string of length 1, e.g., split $(x, A, *)$  and  $split(x, A, /*/)$  are the same.
- (3) If *expr* is not string, it is converted to string. If *expr* is then the empty string , split() returns 0 and *A* is set empty. Otherwise, all non-overlapping, non-null and longest matches of *sep* in *expr*, separate *expr* into fields which are loaded into *A*. The fields are placed in  $A[1]$ ,  $A[2]$ , ...,  $A[n]$  and split() returns n, the number of fields which is the number of matches plus one. Data placed in *A* that looks numeric is typed number and string.

Splitting records into fields works the same except the pieces are loaded into \$1, \$2,..., \$NF. If \$0 is empty, NF is set to 0 and all \$i to .

mawk splits files into records by the same algorithm, but with the slight difference that RS is really a terminator instead of a separator. (ORS is really a terminator too).

E.g., if  $FS = :+$  and  $\$0 = a::b:$ , then  $NF = 3$  and  $\$1 = a$ ,  $\$2 = b$  and  $\$3 =$ , but if a::b: is the contents of an input file and  $\mathbf{RS} = :$  +, then there are two records a and b.

 $RS =$  is not special.

If  $FS =$ , then mawk breaks the record into individual characters, and, similarly, split(s,A,) places the individual characters of *s* into *A*.

#### 12. Multi-line records

Since **mawk** interprets **RS** as a regular expression, multi-line records are easy. Setting  $RS =$ nn+, makes one or more blank lines separate records. If  $\mathbf{FS} =$  (the default), then single newlines, by the rules for  $\langle$ SPACE> above, become space and single newlines are field separators.

For example, if a file is a bncnn,  $\mathbf{RS} = \text{nn}+$  and  $\mathbf{FS} =$ , then there is one record a bnc with three fields a, b and c. Changing  $\mathbf{FS} = \mathbf{n}$ , gives two fields a b and c; changing  $\mathbf{FS} =$ , gives one field identical to the record.

If you want lines with spaces or tabs to be considered blank, set  $\mathbf{RS} = n(\lceil t \rceil^* n) +$ . For compatibility with other awks, setting  $\mathbf{RS} =$  has the same effect as if blank lines are stripped from the front and back of files and then records are determined as if  $\mathbf{RS} = \text{nn} +$ . Posix requires that n always separates records when  $\mathbf{RS} = \text{regardless of the value of } \mathbf{FS}.$  mawk does not support this convention, because defining n as <SPACE> makes it unnecessary.

Most of the time when you change RS for multi-line records, you will also want to change ORS to nn so the record spacing is preserved on output.

#### 13. Program execution

This section describes the order of program execution. First **ARGC** is set to the total number of command line arguments passed to the execution phase of the program.  $\text{ARGV}[0]$  is set the name of the AWK interpreter and  $\text{ARGV}[1]$  ...  $\text{ARGV}[ \text{ARGC-1}]$  holds the remaining command line arguments exclusive of options and program source. For example with

mawk -f prog v=1 A t=hello B

 $\text{ARGC} = 5$  with  $\text{ARGV}[0] = \text{mawk}$ ,  $\text{ARGV}[1] = \text{v=1}$ ,  $\text{ARGV}[2] = \text{A}$ ,  $\text{ARGV}[3] = \text{t=hello}$ and  $\text{ARGV}[4] = B$ .

Next, each BEGIN block is executed in order. If the program consists entirely of BEGIN blocks, then execution terminates, else an input stream is opened and execution continues. If ARGC equals 1, the input stream is set to stdin, else the command line arguments  $\text{ARGV}[1]$  ... ARGV[ARGC-1] are examined for a file argument.

The command line arguments divide into three sets: file arguments, assignment arguments and empty strings . An assignment has the form  $var=string$ . When an **ARGV**[i] is examined as a possible file argument, if it is empty it is skipped; if it is an assignment argument, the assignment to *var* takes place and **i** skips to the next argument; else **ARGV**[i] is opened for input. If it fails to open, execution terminates with exit code 2. If no command line argument is a file argument, then input comes from stdin. Getline in a BEGIN action opens input. - as a file argument denotes stdin.

Once an input stream is open, each input record is tested against each *pattern*, and if it matches, the associated *action* is executed. An expression pattern matches if it is boolean true (see the end of section 2). A BEGIN pattern matches before any input has been read, and an END pattern matches after all input has been read. A range pattern, *expr*1, *expr*2 , matches every record between the match of *expr*1 and the match *expr*2 inclusively.

When end of file occurs on the input stream, the remaining command line arguments are examined for a file argument, and if there is one it is opened, else the END *pattern* is considered matched and all END *actions* are executed.

In the example, the assignment v=1 takes place after the BEGIN *actions* are executed, and the data placed in v is typed number and string. Input is then read from file A. On end of file A, t is set to the string hello, and B is opened for input. On end of file B, the END *actions* are executed.

Program flow at the *pattern* {*action*} level can be changed with the

next

exit *opt*\_*expr*

statements. A next statement causes the next input record to be read and pattern testing to restart with the first *pattern* {*action*} pair in the program. An exit statement causes immediate execution of the **END** actions or program termination if there are none or if the **exit** occurs in an **END** action. The *opt* expr sets the exit value of the program unless overridden by a later exit or subsequent error.

# EXAMPLES

1. emulate cat.

{ print }

2. emulate wc.

```
{ chars += length($0) + 1 \# add one for the n
words += NF
}
```
END{ print NR, words, chars }

3. count the number of unique real words.

BEGIN {  $FS = \{^A - Za - z\}$  }

```
\{ \text{ for } (i = 1 ; i \leq NF ; i++) \text{ word}[\$i] = \}
```

```
END { delete word[]
for (i in word) cnt++
print cnt
}
```
4. sum the second field of every record based on the first field.

 $$1^{\circ} / \text{credit} | \text{gain} / { \text{sum} + } \$  $$1^{\circ}$  /debit  $|\text{loss}/\{\text{sum} - \$2\}\$ 

```
END { print sum }
```
5. sort a file, comparing as string

{ line  $[NR] = $0$ }  $\#$  make sure of comparison type  $\#$  in case some lines look numeric

```
END { isort(line, NR)
for(i = 1; i \leq NR; i++) print line[i]
}
\#insertion sort of A[1..n]
function isort( A, n, i, j, hold)
{
for( i = 2 ; i \le n ; i + j)
{
hold = A[j = i]while (A[j-1] > hold)\{j-1: A[j+1] = A[j] \}A[j] = hold}
```
# sentinel  $A[0] =$  will be created if needed

#### }

# COMPATIBILITY ISSUES

The Posix 1003.2(draft 11.3) definition of the AWK language is AWK as described in the AWK book with a few extensions that appeared in SystemVR4 nawk. The extensions are:

New functions: toupper() and tolower().

New variables: ENVIRON[] and CONVFMT.

ANSI C conversion specifications for printf() and sprintf().

New command options: -v var=value, multiple -f options and implementation options as arguments to -W.

Posix AWK is oriented to operate on files a line at a time. **RS** can be changed from n to another single character, but it is hard to find any use for this — there are no examples in the AWK book. By convention,  $\mathbf{RS} =$ , makes one or more blank lines separate records, allowing multi-line records. When  $\mathbf{RS} =$ , n is always a field separator regardless of the value in FS.

mawk, on the other hand, allows RS to be a regular expression. When n appears in records, it is treated as space, and FS always determines fields.

Removing the line at a time paradigm can make some programs simpler and can often improve performance. For example, redoing example 3 from above,

```
BEGIN { RS = \{ \hat{A} - Za - z \} }
```

```
\{ \text{ word}[\$0] = \}END { delete word[ ]
for( i in word ) cnt++print cnt
```
}

counts the number of unique words by making each word a record. On moderate size files, mawk executes twice as fast, because of the simplified inner loop.

The following program replaces each comment by a single space in a C program file,

BEGIN {  $RS = \frac{\sqrt{8}}{8}$  |  $\sqrt[8]{\sqrt{8}}$  |  $\sqrt[8]{\sqrt{2}}$  |  $\sqrt[8]{\sqrt{2}}$  |  $\sqrt[8]{\sqrt{2}}$  |  $\sqrt[8]{\sqrt{2}}$  |  $\sqrt[8]{\sqrt{2}}$  |  $\sqrt[8]{\sqrt{2}}$  |  $\sqrt[8]{\sqrt{2}}$  |  $\sqrt[8]{\sqrt{2}}$  |  $\sqrt[8]{\sqrt{2}}$  |  $\sqrt[8]{\sqrt{2}}$  |  $\sqrt[8]{\sqrt{2}}$  |  $\sqrt[8]{\sqrt{2}}$  |  $\sqrt[8]{\sqrt{$  $#$  comment is record separator  $ORS =$ getline hold }

 $\{$  print hold ; hold = \$0  $\}$ 

END { printf  $\%s$ , hold }

Buffering one record is needed to avoid terminating the last record with a space.

With **mawk**, the following are all equivalent,

 $x \sim$  /a+b/  $x \sim$  a+b  $x \sim$  a+b

The strings get scanned twice, once as string and once as regular expression. On the string scan, mawk ignores the escape on non-escape characters while the AWK book advocates *c* be recognized as *c* which necessitates the double escaping of meta-characters in strings. Posix explicitly declines to define the behavior which passively forces programs that must run under a variety of awks to use the more portable but less readable, double escape.

Posix AWK does not recognize /dev/std{out,err} or x hex escape sequences in strings. Unlike ANSI C, mawk limits the number of digits that follows x to two as the current implementation only supports 8 bit characters. The built-in •ush Œrst appeared in a recent (1993) AT&T a wk released to netlib, and is not part of the posix standard. Aggregate deletion with delete arr ay is not part of the posix standard.

Posix explicitly leaves the behavior of  $FS =$  unde $CE$ ned, and metrions splitting the record in to characters as a possible interpretation, but curren tly this use is not portable across implementations.

Finally, here is how mawk handles exceptional cases not discussed in the WKK book or the P osix draft. It is unsafe to assume consistency across awks and safe to skip to the next section.

substr(s, i, n) returns the characters of s in the intersection of the closed interval [1, length(s)] and the half-open interval  $[i, i+n)$ . When this in tersection is empty, the empty string is returned; so substr(ABC, 1, 0) = and substr(ABC, -4, 6) = A.

Every string, including the empt y string, matches the empty string at the fron t so,  $s \sim \ell$ and  $s \sim$ , are always 1 as is match(s, //) and match(s, ). The last t wo set RLENGTH to 0.

 $index(s, t)$  is alw ays the same as mat $dn(s, t1)$  where t1 is the same as t with metacharacters escaped. Hence consistency with matte requires that index(s, ) alw ays returns 1. Also the condition, index(s,t) != 0 if and only t is a substring of s, requires index(,) = 1.

If getline encounters end of Œle, getline ar, leaves var unchanged. Similarly, on entry to the END actions, \$0, the Œelds and NF have their value unaltered from the last record.

# SEE ALSO

# egrep(1)

Aho, Kernighan and Weinberger, The AWK Pr ogramming Language, Addison-Wesley Publishing, 1988, (the AWK book), deŒnes the language, opening with a tutorial and advancing to many interesting programs that delve into issues of software design and analysis releant to program[ming in a](http://chuzzlewit.co.uk/WebManPDF.pl/man:/1/egrep)ny language.

The GAWK Manual, The F ree Software Foundation, 1991, is a tutorial and language reference that does not attempt the depth of the A WK book and assumes the reader may be a novice programmer. The section on AWK arra ys is excellent. It also discusses Posix requirements for AWK.

# BUGS

mawk cannot handle ascii NUL  $0$  in the source or data CEIes.  $\delta u$  can output NUL using prin tf with %c, and any other 8 bit c haracter is acceptable input.

mawk implements printf() and sprin tf() using the C library functions, prin tf and sprintf, so full ANSI compatibilit y requires an ANSI C library . In practice this means the h conversion qualiŒer may not be available. Also mawk inherits any bugs or limitations of the library functions.

Implementors of the AWK language have shown a consistert lack of imagination when naming their programs.

# A UTHOR

Mike Brennan (brennan@whidbey.com).